## Package 'nlaR'

January 22, 2019

<span id="page-0-0"></span>Title Interface to the National Lakes Assessment

Version 0.4.0

Description Client for programmatic access to the 2007 and 2012 National Lakes Assessment database <https://www.epa.gov/national-aquatic-resource-surveys/nla> containing data for hundreds of lakes in the lower 48 states of the contiguous US.

**Depends**  $R (= 3.0.0)$ 

Imports rappdirs

URL <https://github.com/jsta/nlaR>

BugReports <https://github.com/jsta/nlaR/issues> License GPL Encoding UTF-8 LazyData true RoxygenNote 6.1.1 Suggests knitr, rmarkdown, dplyr, magrittr, skimr, sf, maps, R.rsp VignetteBuilder R.rsp, knitr Language en-US NeedsCompilation no Author Joseph Stachelek [aut, cre] Maintainer Joseph Stachelek <stachel2@msu.edu> Repository CRAN

Date/Publication 2019-01-22 20:40:02 UTC

### R topics documented:

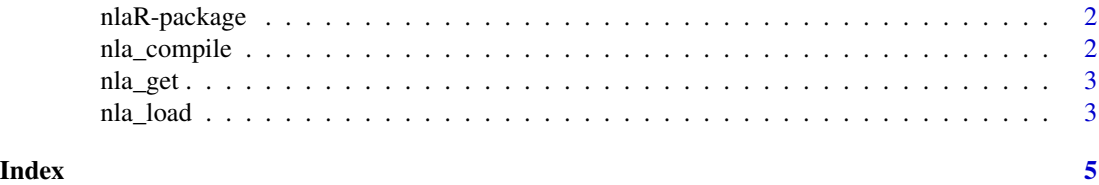

<span id="page-1-0"></span>

#### Description

R interface to the National Lakes Assessment

#### Author(s)

<stachel2@msu.edu>

nla\_compile *Compile NLA data for on-disk storage*

#### Description

Compile NLA data for on-disk storage

#### Usage

nla\_compile(year, use\_rappdirs, local\_path)

#### Arguments

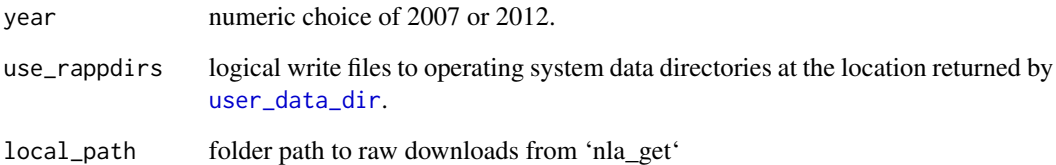

#### Value

rds

<span id="page-2-0"></span>

#### Description

Retrieves NLA flat files.

#### Usage

nla\_get(year, use\_rappdirs = FALSE)

#### Arguments

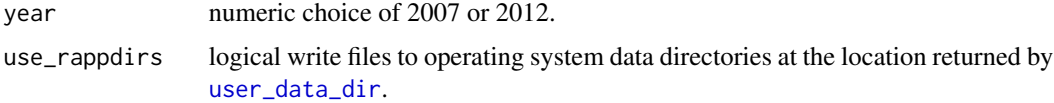

#### Examples

nla\_get(2012)

nla\_load *Load NLA data into current R session*

#### Description

Load NLA data into current R session

#### Usage

```
nla_load(year, use_rappdirs = FALSE, source_folder = NA)
```
#### Arguments

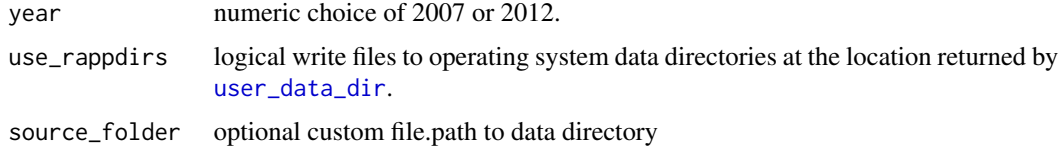

#### Value

list

4 nla\_load nla\_load nla\_load nla\_load nla\_load nla\_load nla\_load nla\_load nla\_load nla\_load nla\_load nla\_load n

#### Examples

```
source_folder <- nla_get(2012)
dt <- nla_load(2012, source_folder = source_folder)
```
# <span id="page-4-0"></span>Index

nla *(*nlaR-package*)*, [2](#page-1-0) nla\_compile, [2](#page-1-0) nla\_get, [3](#page-2-0) nla\_load, [3](#page-2-0) nlaR-package, [2](#page-1-0)

user\_data\_dir, *[2,](#page-1-0) [3](#page-2-0)*